## ILLUSTRATOR EXAM REVIEW

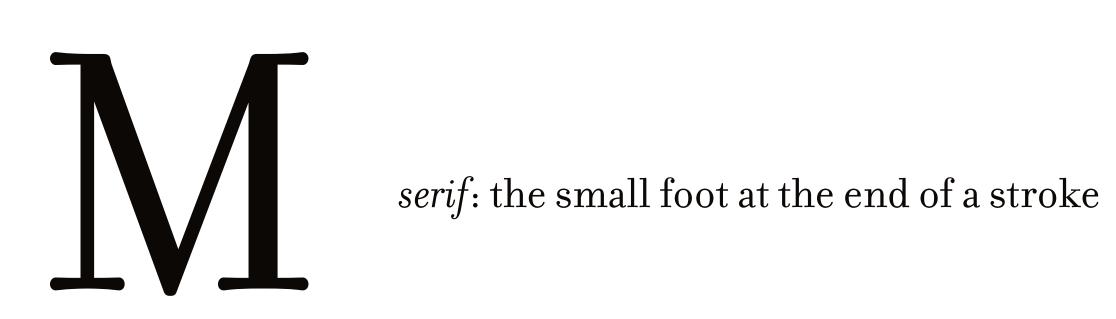

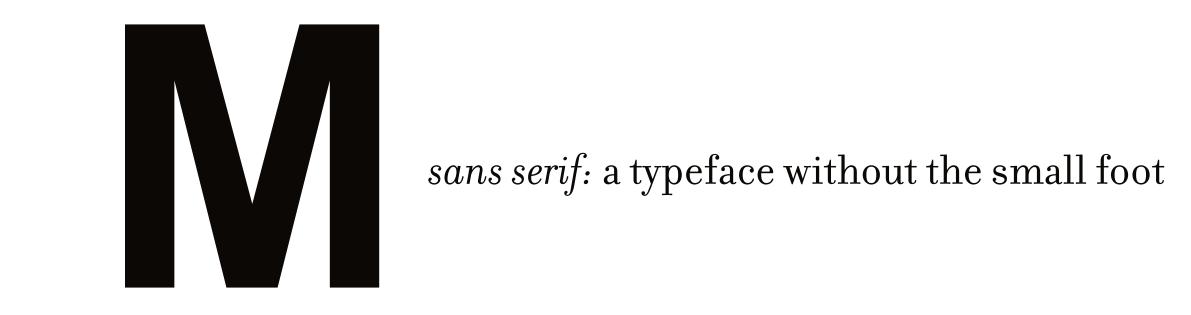

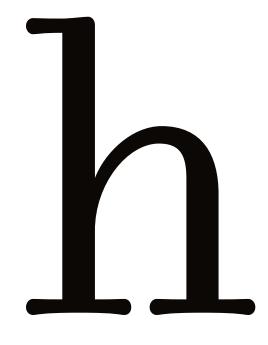

ascender: the portion of a letter that goes above the x-height

descender: the portion of a letter that goes below the baseline

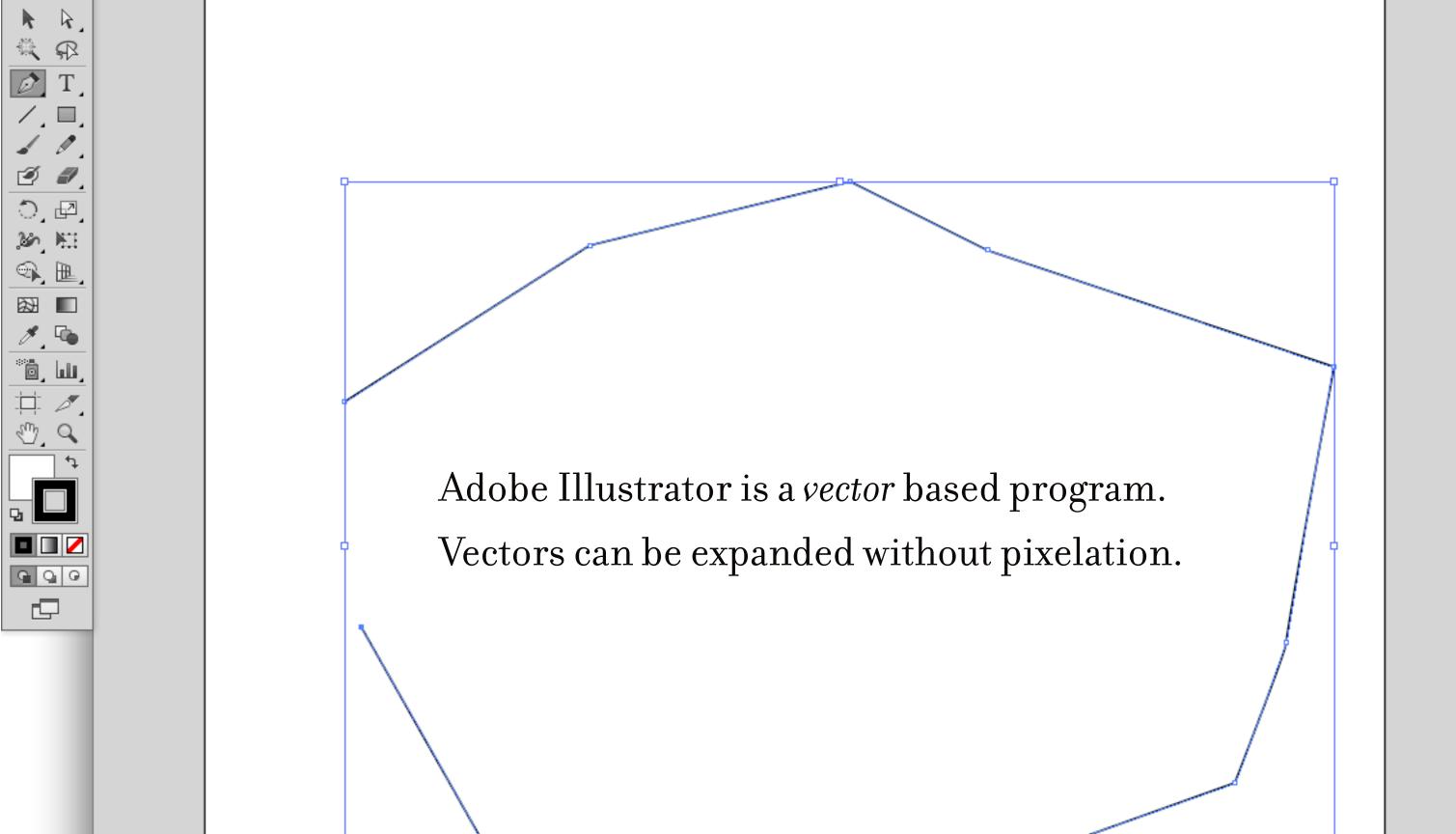

The file extension for Adobe Illustrator is .ai

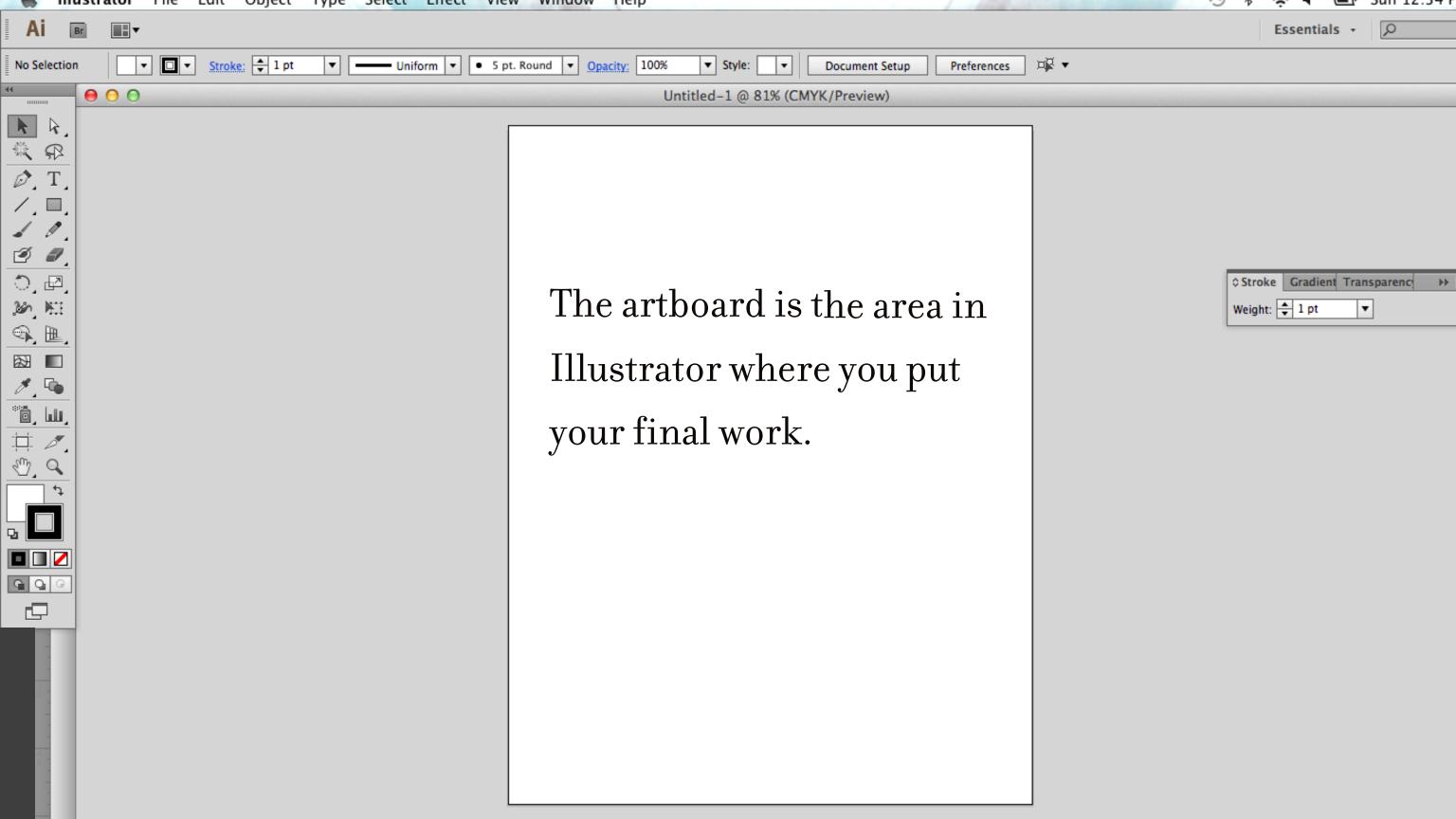

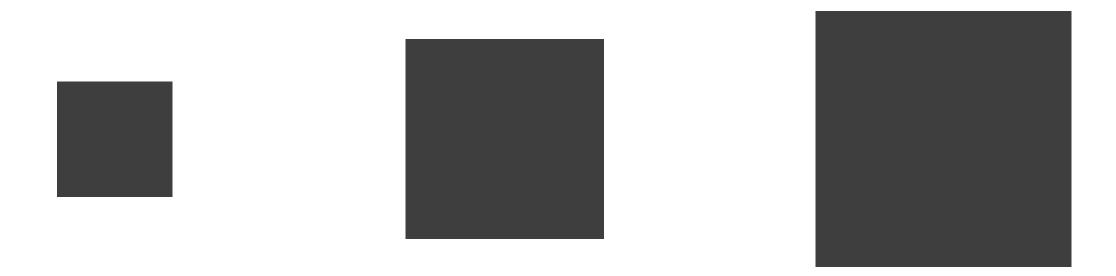

In order to keep something proportional hold down shift while enlarging.

## COLOR SETTINGS

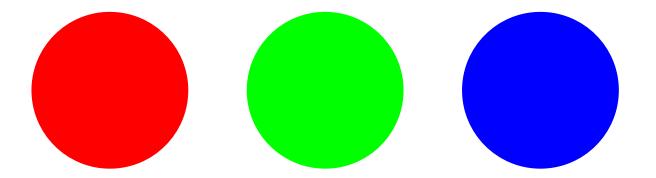

RGB color settings are for images to be used on the computer.

RGB stands for red, green, blue

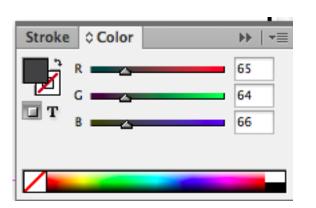

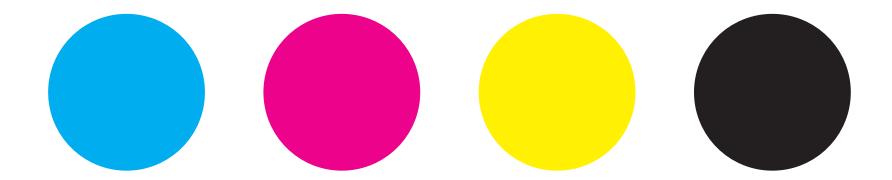

CMYK color settings are for print.
CMYK stands for cyan, magenta, yellow, black

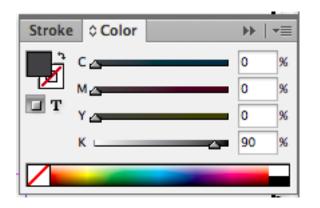

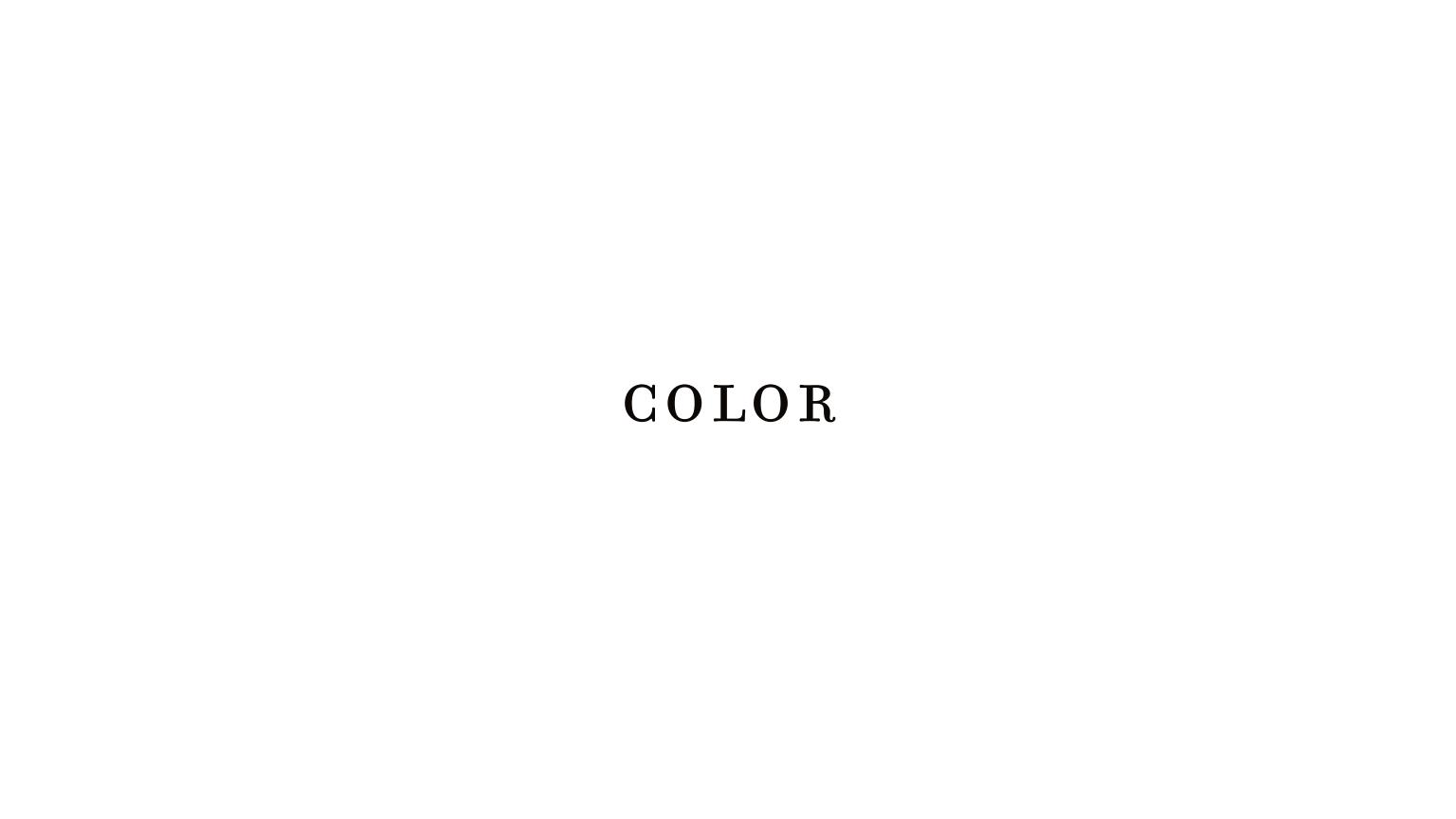

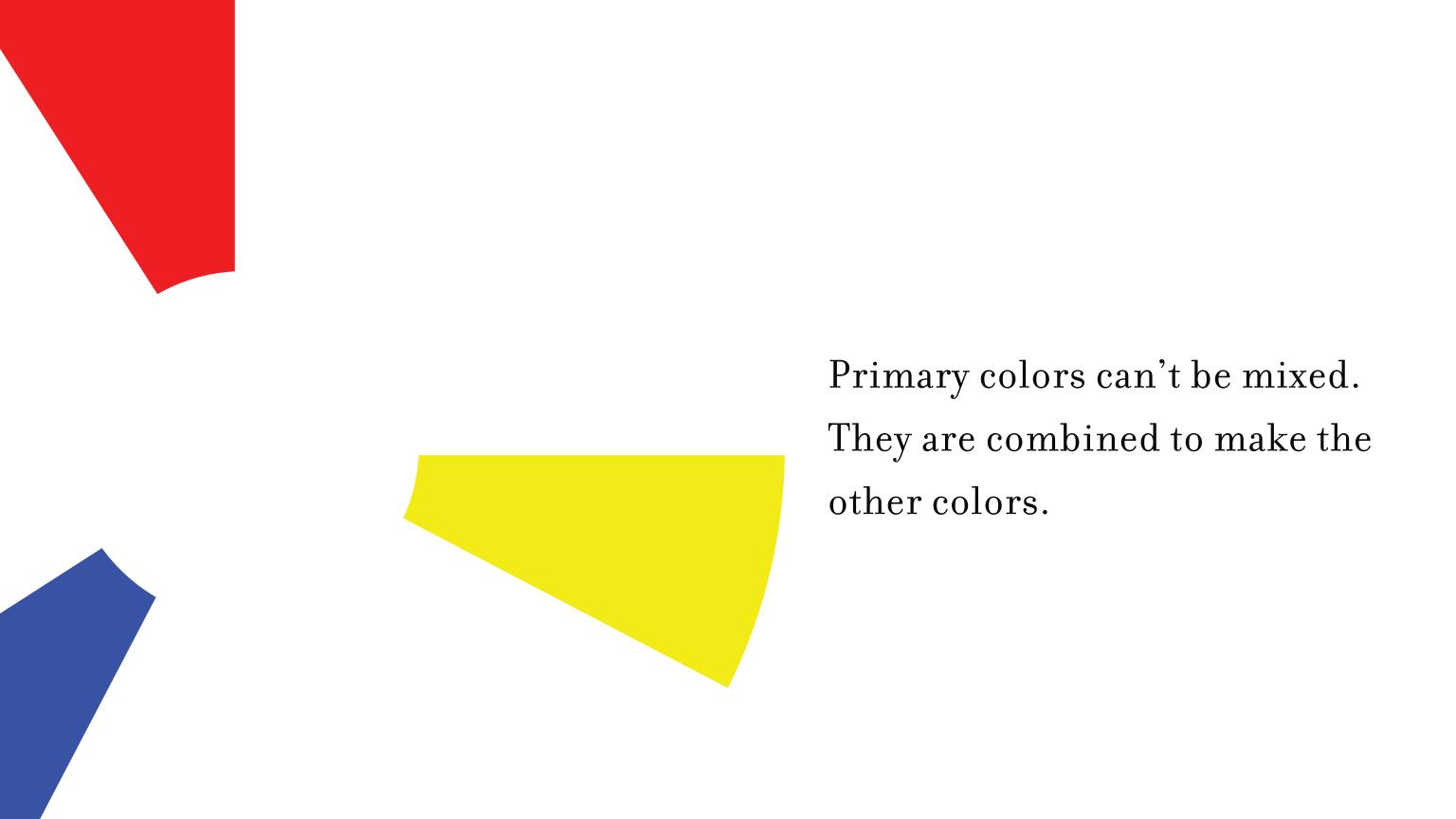

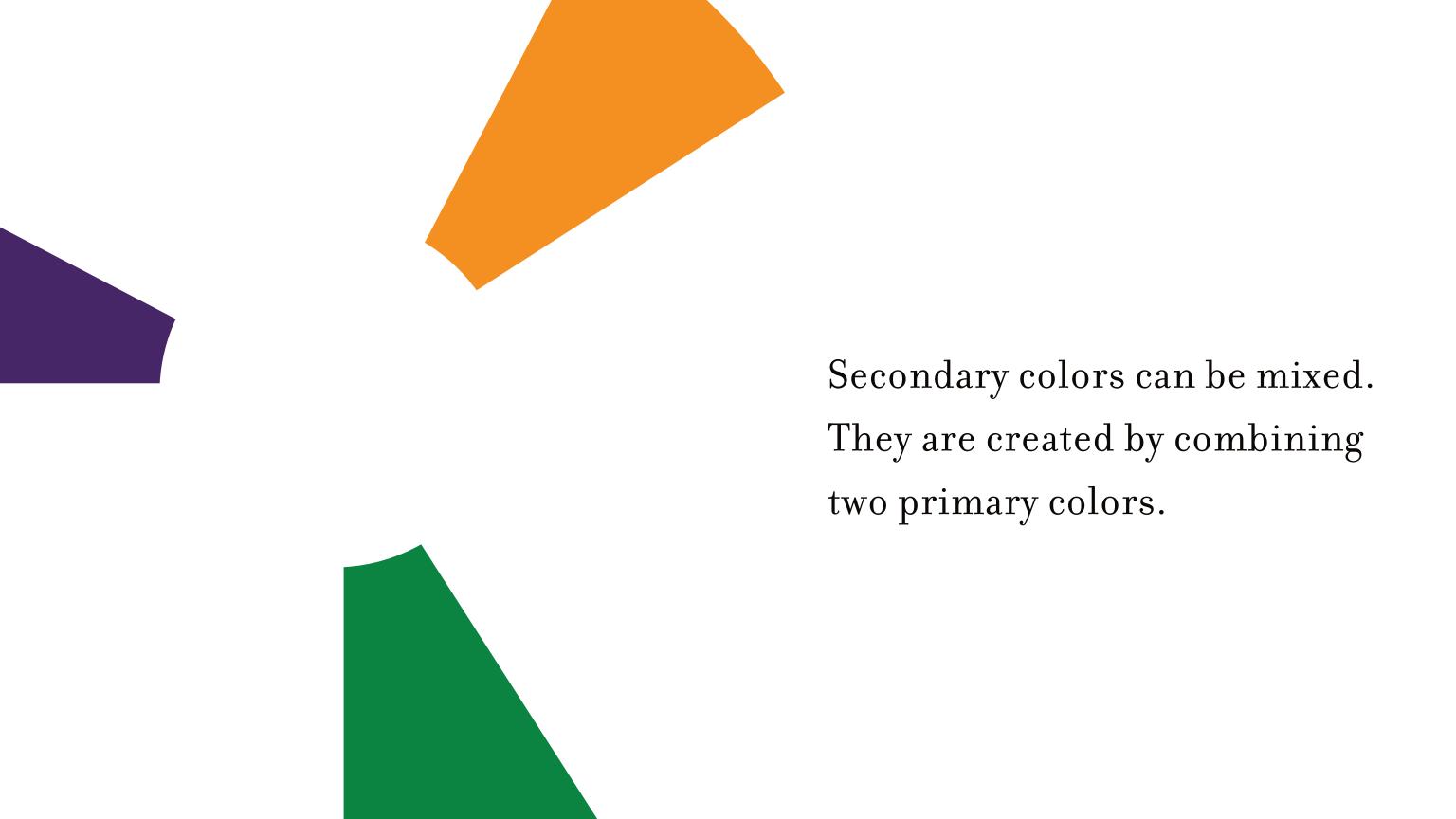

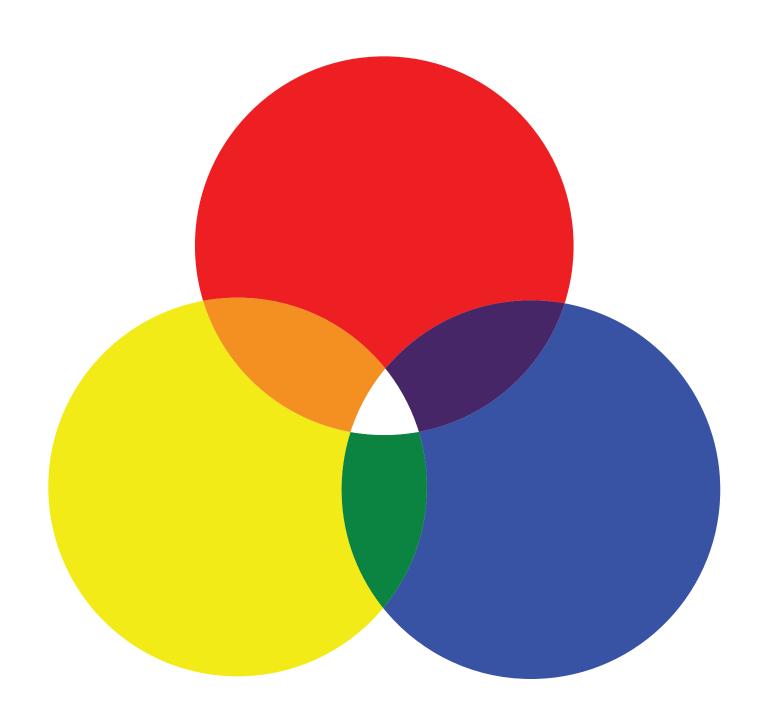

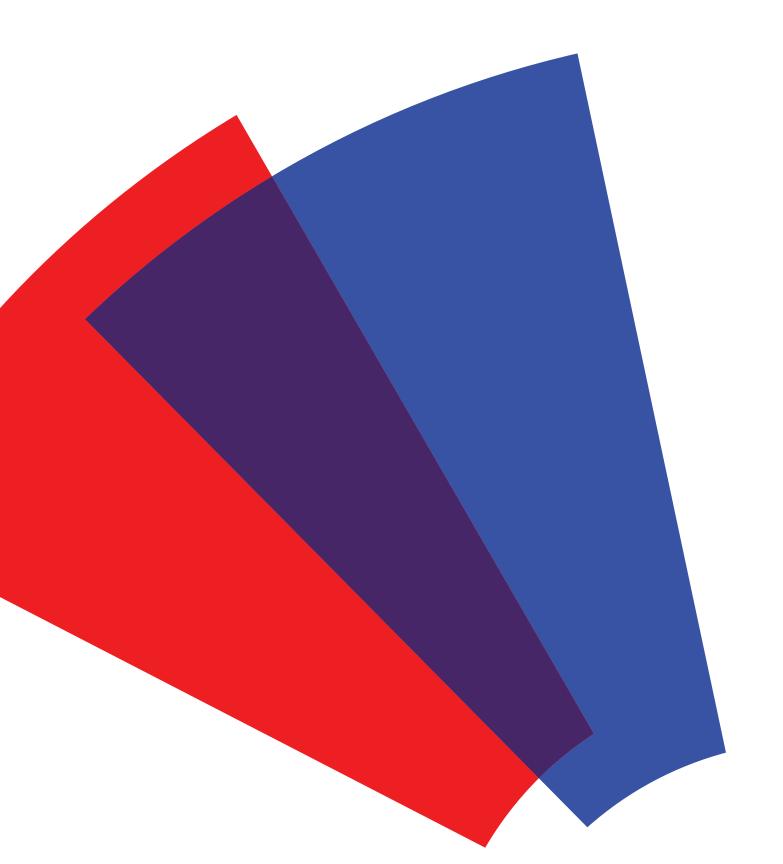

red + blue = violet

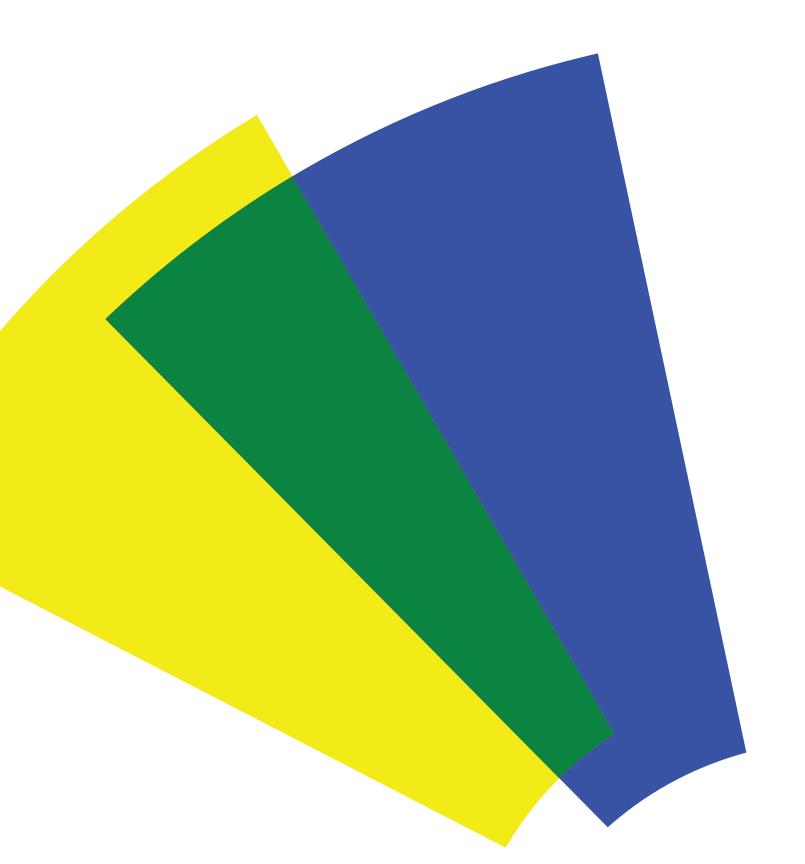

yellow + blue = green

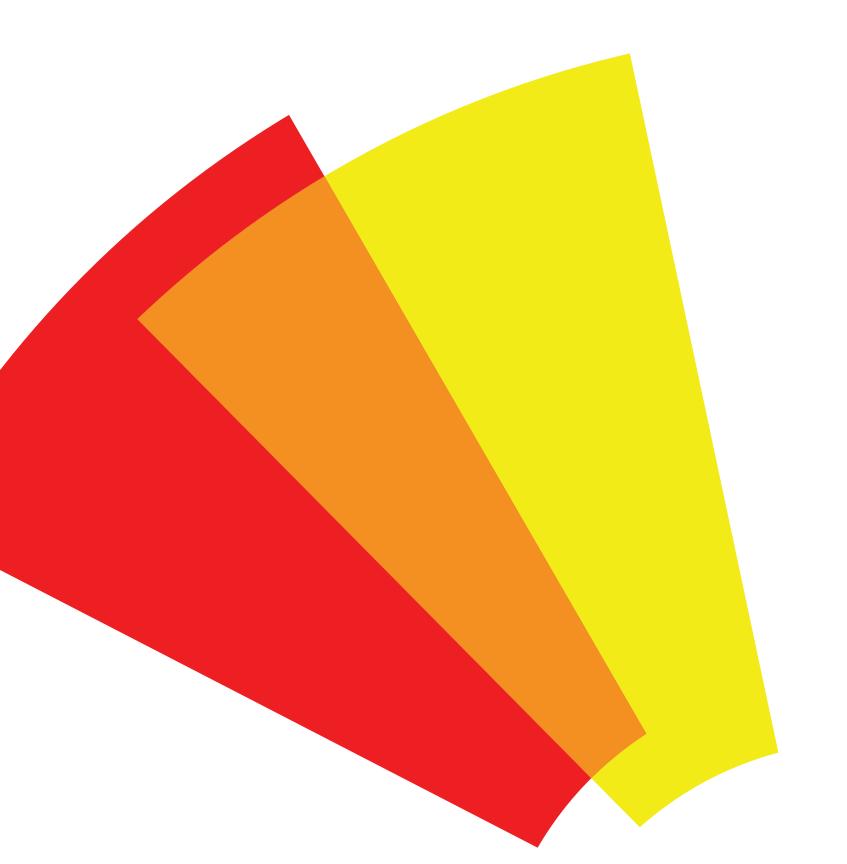

red + yellow = orange

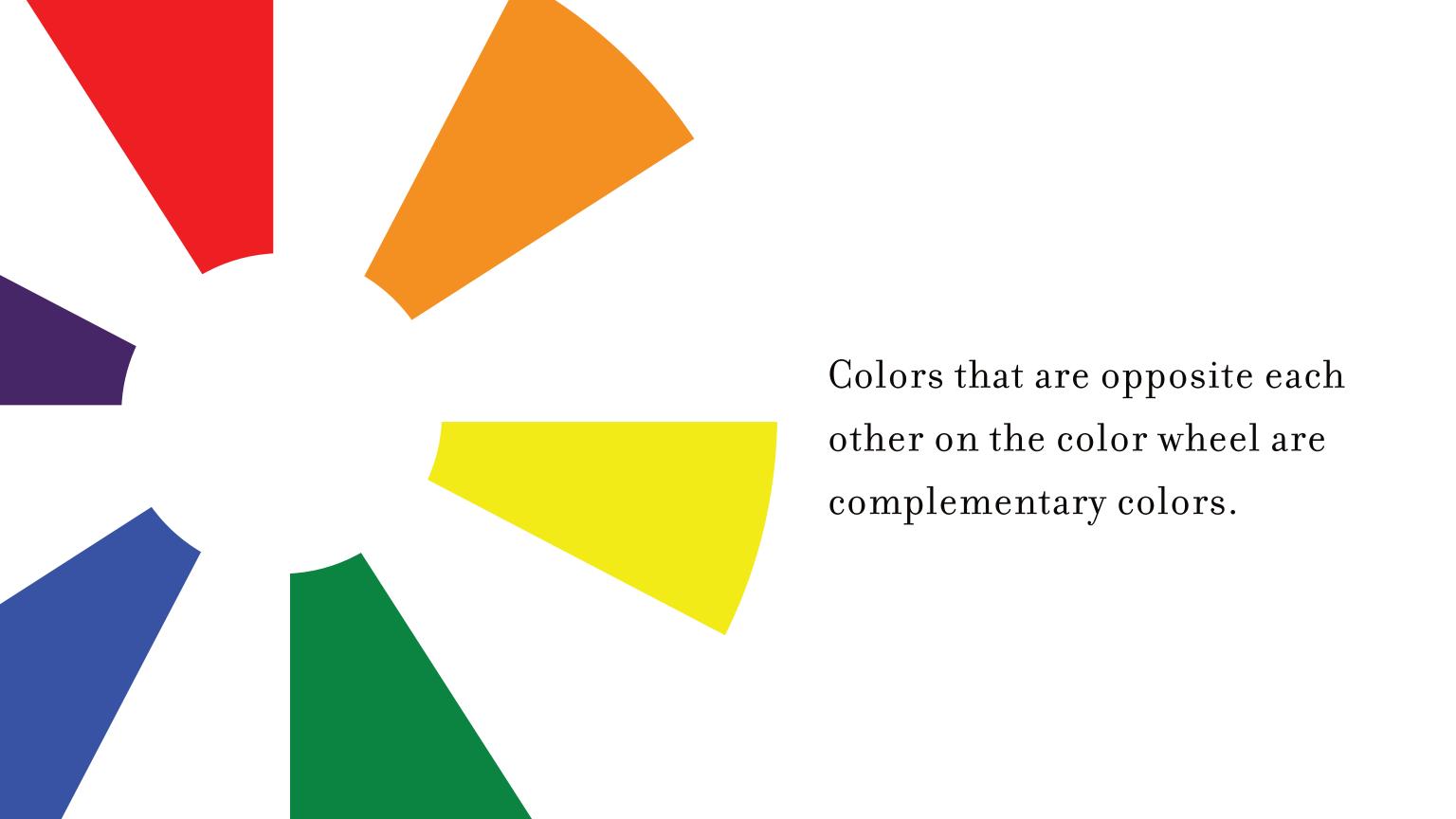

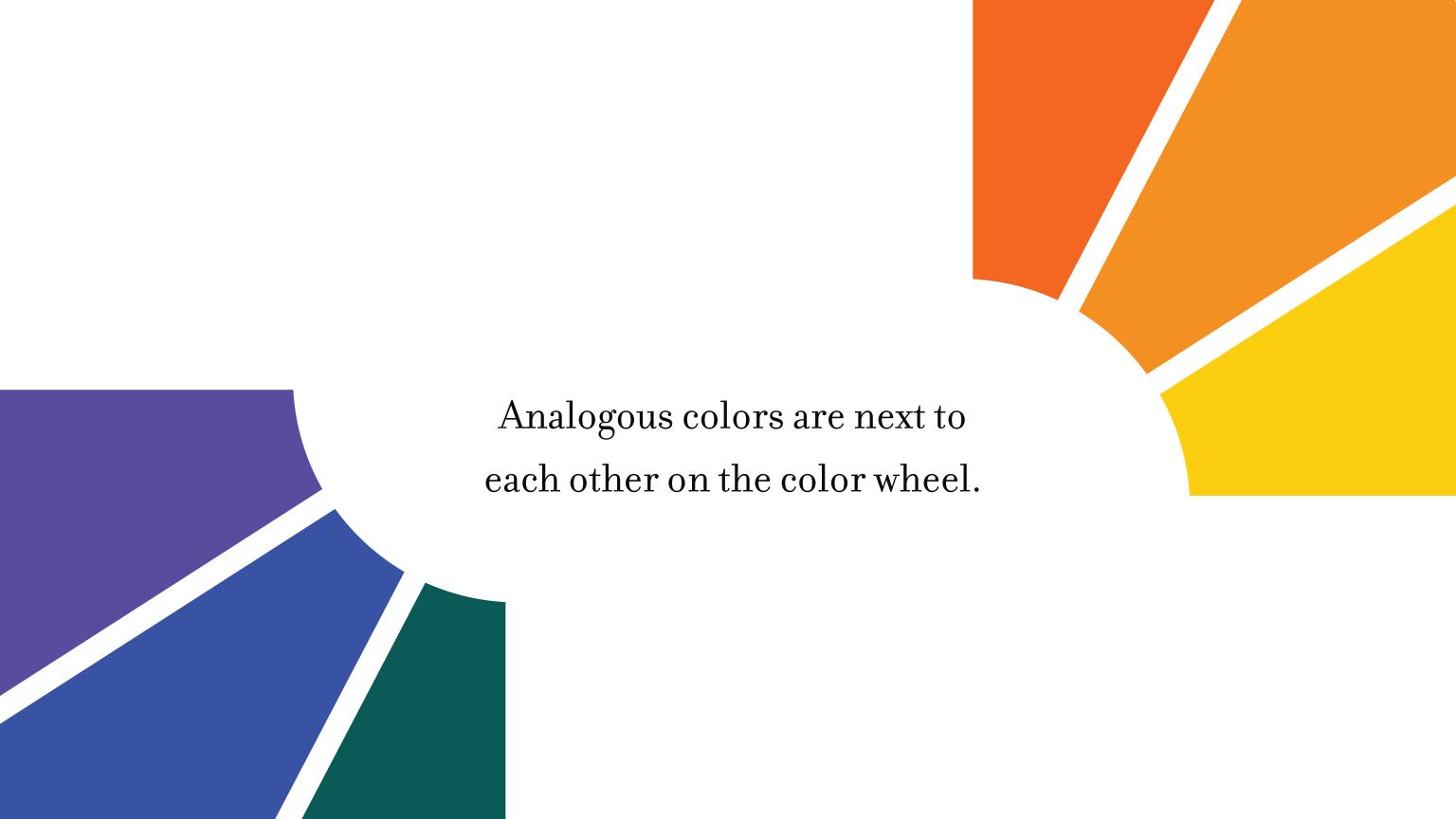

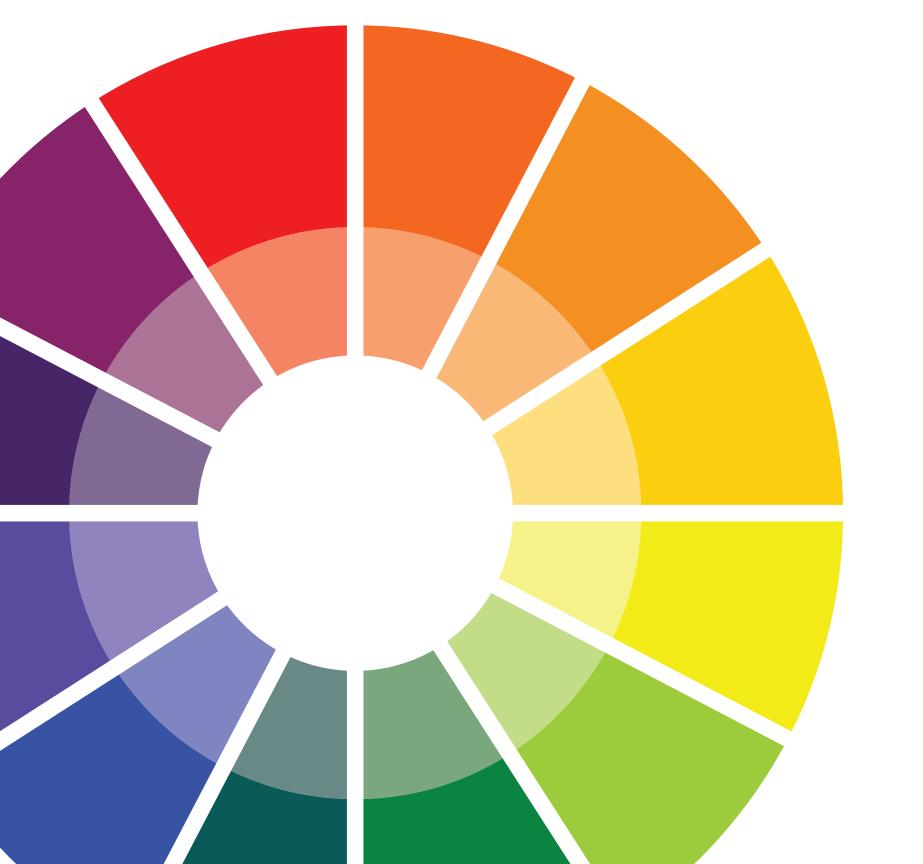

A tint is the mixture of a color with white.
This increases lightness.

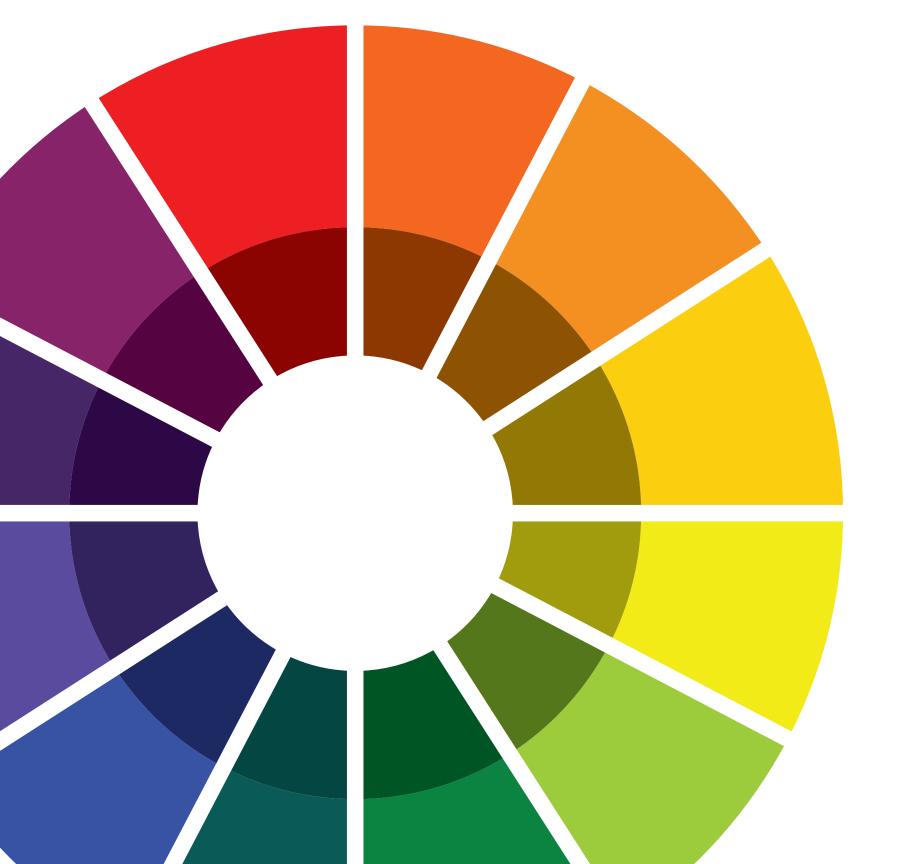

A shade is the mixture of a color with black.
This decreases lightness.

## MINIMALISM

Minimalist design uses the simplest elements to create the maximum effect.

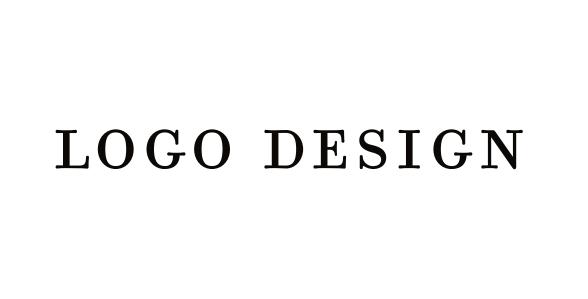

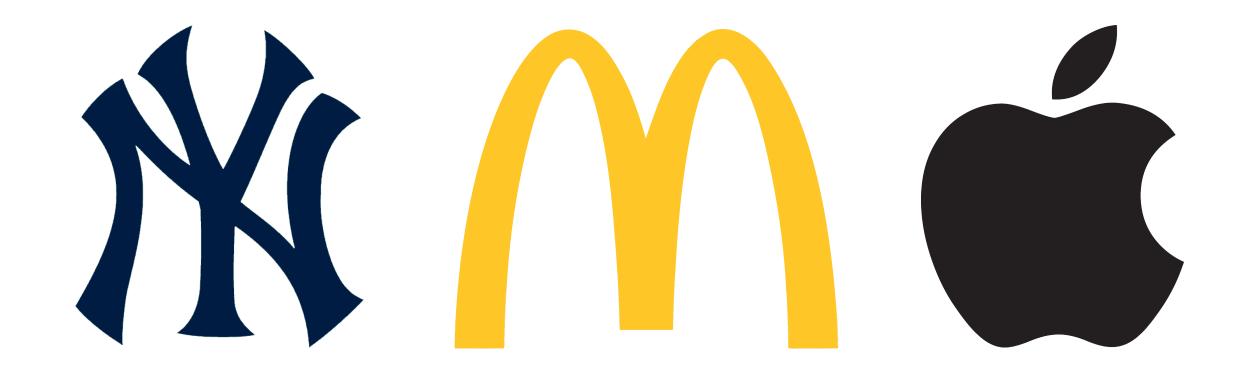

logo: a designed symbol created to represent something or someone for easy recognition

In order for a logo to be effective, it must be different, simple and bold. These characteristics help a logo to be easily recognized.